# Haskell Concorrente

MCTA016-13 - Paradigmas de Programação

Emilio Francesquini e.francesquini@ufabc.edu.br 2019.Q2

Centro de Matemática, Computação e Cognição Universidade Federal do ABC

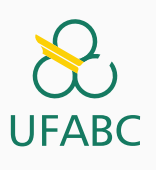

# Disclaimer

 $\infty$ UFABC

- Estes slides foram preparados para o curso de Paradigmas de Programação na UFABC.
- Este material pode ser usado livremente desde que sejam mantidos, além deste aviso, os créditos aos autores e instituições.
- Conteúdo baseado no texto preparado, e gentilmente cedido, pelo Professor Fabrício Olivetti de França da UFABC.

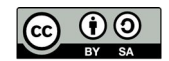

Haskell Concorrente

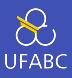

O objetivo da programação concorrente é definir explicitamente múltiplos caminhos de controle, geralmente para permitir múltiplas interações com usuário ou interfaces externas.

Não necessariamente serão executadas em paralelo.

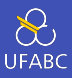

# A ideia é descrever cada interação em separado, mas fazer com que elas ocorram ao mesmo tempo (intercaladamente).

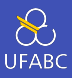

Considere um Web Browser que permite carregar múltiplas páginas ao mesmo tempo.

Além disso, enquanto ele carrega uma ou mais páginas, a interface ainda interage com o usuário (apertar o botão *cancelar*, etc.)

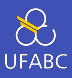

# Um servidor Web também implementa concorrência para servir múltiplos pedidos ao mesmo tempo.

Imagine a situação de um servidor Web atendendo um pedido de página por vez.

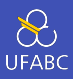

O Haskell fornece um conjunto de funcionalidades simples mas genéricas que podem ser utilizadas para definir estruturas mais complexas.

Com isso fica a cargo do programador definir o melhor modelo de programação concorrente.

Conceitos Básicos

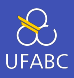

Uma thread é a menor sequência de computação que pode ser gerenciada de forma independente pelo gerenciador de tarefas.

Um processo é um procedimento computacional completo que pode conter diversas *threads* de execução.

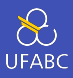

Múltiplas *threads* de um mesmo processo compartilham a memória alocada, podendo utilizá-la para troca de mensagens. Múltiplos processos não compartilham memória alocada.

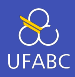

## No Haskell criamos uma thread com a função forkIO:

<sup>1</sup> import Control.Concurrent  $\circ$ <sup>3</sup> forkIO :: IO () -> IO ThreadId

Ela recebe uma ação computacional de IO como argumento e retorna um identificador dessa *thread*.

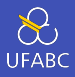

A ideia é que todo efeito colateral feito pela ação IO será feito de forma concorrente com outras *threads*:

```
1 import Control.Concurrent
2 import Control.Monad
3 import System.IO
4
5 main = do
6 hSetBuffering stdout NoBuffering
7 forkIO (replicateM_ 100000 (putChar 'A'))
8 replicateM_ 100000 (putChar 'B')
```
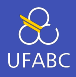

A primeira linha da função main desativa o buffer para executar toda ação IO no momento exato em que ela é enviada.

- import Control.Concurrent
- import Control.Monad
- import System.IO
- 

```
5 \text{ main} = \text{do}
```
hSetBuffering stdout NoBuffering

```
7 forkIO (replicateM_ 100000 (putChar 'A'))
```
replicateM\_ 100000 (putChar 'B')

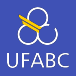

A segunda linha cria uma *thread* que imprimirá o caractere *A* dez mil vezes.

 import Control.Concurrent import Control.Monad import System.IO main = do hSetBuffering stdout NoBuffering forkIO (replicateM\_ 100000 (putChar 'A')) replicateM\_ 100000 (putChar 'B')

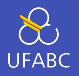

A terceira linha imprime o caractere *B* dez mil vezes.

```
1 import Control.Concurrent
2 import Control.Monad
3 import System.IO
4
5 \text{ min} = \text{do}6 hSetBuffering stdout NoBuffering
7 forkIO (replicateM_ 100000 (putChar 'A'))
8 replicateM_ 100000 (putChar 'B')
```
*…*

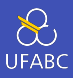

#### A execução do programa resultará em caracteres *A* e *B* intercalados: *AAAAAAAAABABABABABABABABABABABABAABABABABAB*

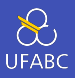

Vamos criar uma função *multithread* que aguarda o usuário entrar com um tempo em segundos e cria uma thread para imprimir uma mensagem após esse número de segundos tenha passado:

```
1 import Control.Concurrent
2 import Control.Monad
3
4 main = forever $ do
5 s <- getLine
6 forkIO $ setReminder s
```
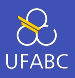

A função forever está definida na biblioteca Control.Monad e simplesmente repete a ação eternamente. A função setReminder pode ser definida como:

```
1 setReminder :: String -> IO ()
2 setReminder s = do
3 let t = read s :: Int4 putStrLn ("Ok, adicionado para " ++ show t ++ "
     ,→ segs.")
5 threadDelay (10^6 * t)
6 putStrLn (show t ++ " segundos se passaram! BING!"
```
A função threadDelay suspende a execução da *thread* por *n* microsegundos.

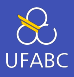

Exemplo de execução:

```
1 $ ./lembrete
2 2
3 Ok, adicionado para 2 segs.
4 4
5 Ok, adicionado para 4 segs.
6 2 segundos se passaram! BING!
7 4 segundos se passaram! BING!
```
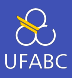

Altere o programa anterior para terminar o programa assim que o usuário digitar *quit*.

DICA: troque o uso de forever por uma função definida por você denominada repita.

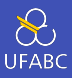

```
1 main = repita
2 where repita = do
3 s <- getLine
4 if s == "quit"5 then return ()
6 else do forkIO $ setReminder s
7 repita
```
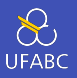

Para que as *threads* possam se comunicar entre si é necessário a existência de um espaço de memória compartilhada.

No Haskell isso é implementado através do tipo MVar:

```
1 data MVar a
2
3 newEmptyMVar :: IO (MVar a)
4 newMVar :: a -> IO (MVar a)
5 takeMVar :: MVar a -> IO a
6 putMVar :: MVar a \rightarrow a \rightarrow IO ()
```
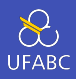

O tipo MVar é um *container* para qualquer tipo de dado. Você pode armazenar um valor Integer, uma String, uma lista de Bool, etc.

A função newEmptyMVar cria um MVar inicialmente vazio. A função newMVar recebe um argumento x e retorna um MVar contendo x.

As funções takeMVar e putMVar, inserem e removem um conteúdo em um MVar.

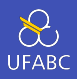

Notem que MVar armazena apenas um único valor em sua estrutura:

- Se uma *thread* chamar **takeMVar** e ela estiver vazia, ficará bloqueada em espera até que algum conteúdo seja inserido.
- Se uma *thread* chamar **putMVar** e ela estiver cheia, ficará bloqueada em espera até que alguema *thread* utilize takeMVar.

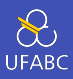

Considere o seguinte código exemplo:

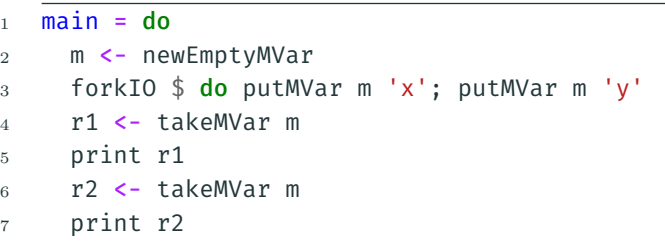

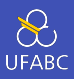

Inicialmente, cria-se uma MVar vazia:

 main = do 2 m <- newEmptyMVar forkIO \$ do putMVar m 'x'; putMVar m 'y' r1 <- takeMVar m print r1 r2 <- takeMVar m print r2

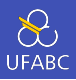

Em seguida, criamos uma *thread* que armazena dois caracteres na sequência, ao inserir o primeiro caractere a *thread* fica bloqueada aguardando espaço ser liberado.

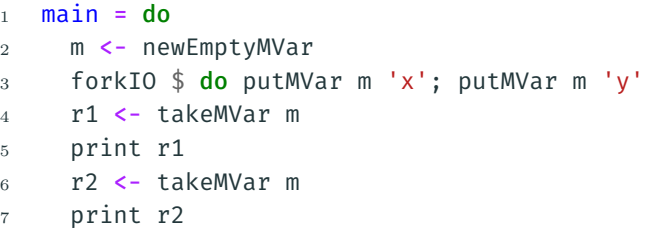

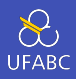

Nesse momento o *thread* principal recupera o valor de *MVar* e armazena em r1, liberando espaço para a *thread* armazenar o segundo caractere.

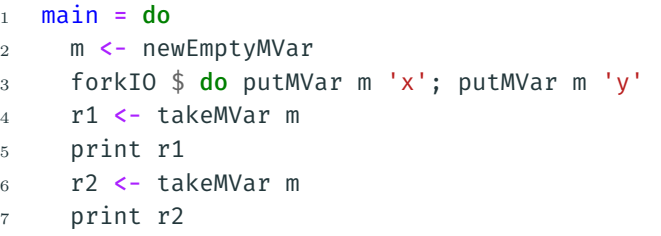

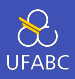

Ao final, o segundo caractere é recuperado e MVar se torna vazio.

 main = do 2 m <- newEmptyMVar forkIO \$ do putMVar m 'x'; putMVar m 'y' r1 <- takeMVar m print r1 r2 <- takeMVar m print r2

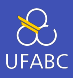

#### E se o programador escrever o seguinte programa:

- main = do
- m <- newEmptyMVar
- takeMVar m

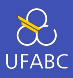

A execução retornará:

- $1 \quad$  \$ ./burro
- <sup>2</sup> burro: thread blocked indefinitely in an MVar operation

Se você criar um programa em que a *thread* fica bloqueada eternamente, em muitos casos o programa emite uma exceção BlockedIndefinitelyOnMVar.

Construindo tipos mutáveis com *MVar*

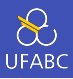

Como sabemos, os tipos do Haskell são imutáveis, ou seja, uma vez que definimos uma variável ela não pode mudar de valor.

O tipo *MVar* pode nos ajudar a simular um tipo mutável a partir de um tipo imutável de forma transparente!

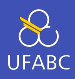

# A biblioteca Data.Map fornece o tipo mapa associativo:

1 data Map k a 2 <sup>3</sup> import qualified Data.Map as M

que define um mapa associativo com chave do tipo k e valores do tipo a.

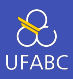

Essa biblioteca possui as funções:

```
1 M.empty :: Map k a
2
3 M.insert :: Ord k => k -> a -> Map k a -> Map k a
4 M.insert k v m = -- insere valor v na chave k do mapa m,
5 -- substituindo caso já exista
6
7 M.lookup :: Ord k => k -> Map k a -> Maybe a
8 M.lookup k m = -- retorna o valor na chave k do mapa m,
9 -- retorna Nothing caso não exista a chave
```
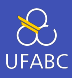

Vamos criar o tipo agenda telefônica:

- type Nome = String
- type Numero = String
- type Agenda = M.Map Nome Numero

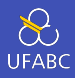

Mas uma agenda telefônica não pode ser uma estrutura imutável. Preciso ter a capacidade de inserir novos nomes e atualizar as entradas. Vamos definir uma agenda telefônica mutável como:

 $1$  newtype AgendaMut = AgendaMut (MVar Agenda)

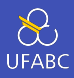

# Defina a função novaAgenda que cria uma agenda mutável vazia.

<sup>1</sup> novaAgenda :: IO AgendaMut

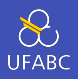

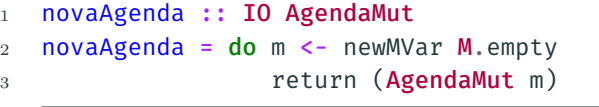

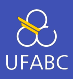

# Defina agora a função insere que insere um nome e um telefone:

- $1$  insere :: AgendaMut  $-$ > Nome  $-$ > Numero  $-$ > IO ()
- <sup>2</sup> insere (AgendaMut m) nome numero = ??

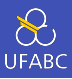

- 1 insere :: AgendaMut -> Nome -> Numero -> IO ()
- insere (AgendaMut m) nome numero = do
- agenda <- takeMVar m
- putMVar m (M.insert nome numero agenda)

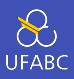

## Defina a função procura que retorna uma entrada da agenda:

- <sup>1</sup> procura :: AgendaMut -> Nome -> IO (Maybe Numero)
- <sup>2</sup> procura (AgendaMut m) -> Nome = do

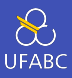

```
1 procura :: AgendaMut -> Nome -> IO (Maybe Numero)
2 procura (AgendaMut m) nome = do
3 agenda <- takeMVar m
4 putMVar m agenda -- guarda de volta
5 return (M.lookup nome agenda)
```
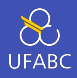

Dessa forma, podemos trabalhar com a agenda da seguinte forma:

```
1 nomes = [("Joao", "111-222"), ("Maria", "222-111"),
2 ("Marcos", "333-222")]
3
4 main = do
5 s <- novaAgenda
6 mapM_ (uncurry (insere s)) nomes
7 print =<< procura s "Marcos"
8 print =<< procura s "Ana"
```
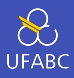

# O operador =<< é igual ao operador >>= mas invertido. Converta a expressão:

<sup>1</sup> print =<< procura s "Marcos"

para a notação do

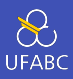

#### do x <- procura s "Marcos" print x

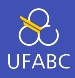

Se essas funções forem utilizadas em um programa que cria múltiplas *threads* podemos observar algumas vantagens:

- Durante a operação de busca não é necessário criar um *lock* no estado da agenda durante a operação.
- Graças a avaliação preguiçosa, também não se faz necessário um *lock* por muito tempo no momento da inserção.

Operações Assíncronas

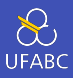

Imagine a situação em que desejamos capturar o conteúdo de uma lista de páginas da Web. Queremos fazer isso de forma concorrente e, após o encerramento de todas as threads, quero aplicar alguma função nos resultados.

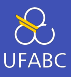

Nosso código seria algo como:

<sup>1</sup> import Control.Concurrent <sup>2</sup> import Data.ByteString as B <sup>3</sup> import GetURL

```
4
```
- $5$  main =  $do$
- 6 m1 <- newEmptyMVar
- 7 m2 <- newEmptyMVar

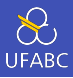

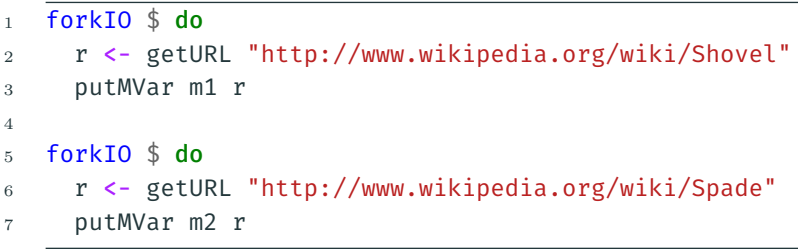

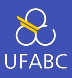

- 1 r1 <- takeMVar m1
- <sup>2</sup> r2 <- takeMVar m2
- <sup>3</sup> print (B.length r1, B.length r2)

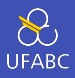

- A ideia é que as duas *threads* façam o download do conteúdo de cada URL em *background* assincronamente.
- Uma operação assíncrona é uma operação que é feita em *background* enquanto eu posso fazer outras operações que não dependam dela, e permita que eu aguarde o final para realizar alguma operação sobre os resultaos.

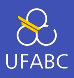

O código está muito repetitivo. E se eu quiser fazer a mesma operação para uma lista de URLs? Vamos generalizar:

 $_1$  data Async a = Async (MVar a)

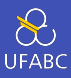

```
1 async :: IO a \rightarrow IO (Async a)
2 async action = do3 var <- newEmptyMVar
4 forkIO (do r <- action; putMVar var r)
5 return (Async var)
```
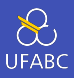

```
1 wait :: Async a -> IO a
2 wait (Async var) = readMVar var
```
Essas funções estão definidas na biblioteca Control.Concurrent.Async

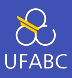

A função async cria uma *thread* a ser executada assíncronamente com outras.

A função wait aguarda o final da execução de uma *thread* assíncrona.

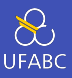

#### Dessa forma nosso código pode ser reescrito como:

```
1 import Control.Concurrent
2 import Data.ByteString as B
3 import GetURL
4
5 url1 = "http://www.wikipedia.org/wiki/Shovel"
6 url2 = "http://www.wikipedia.org/wiki/Spade"
7
8 main = d\mathbf{o}9 a1 <- async (getURL url1)
10 a2 <- async (getURL url2)
11 r1 \leq wait a1
12 r2 \leftarrow wait a2
13 print (B.length r1, B.length r2)
```
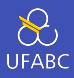

## Assim, podemos capturar uma lista de sites da seguinte forma:

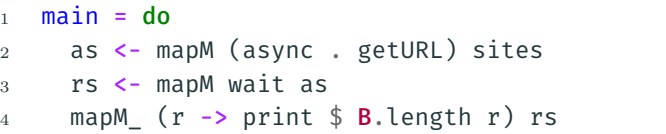

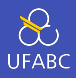

E se uma das URLs não existir ou retornar algum erro? Devemos jogar fora todos os resultados e exibir uma mensagem de erro?

A biblioteca async define a função:

<sup>1</sup> waitCatch :: Async a -> IO (Either SomeException a)

Que retorna ou um erro, que pode ser tratado, ou o valor esperado. Para tratar o erro devemos importar também import Control.Exception

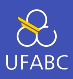

#### O tipo Either é definido como:

1 data Either a  $b =$  Left a | Right b

e assim como o Maybe é utilizado para tratamento de erro. Ele diz: "ou vou retornar algo do tipo a ou do tipo b", sendo o tipo *a* geralmente tratado como o erro.

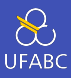

Então podemos definir:

 printLen :: (Either SomeException B.ByteString) -> IO () printLen (Left e) = print "URL not found" printLen (Right b) = print  $$B.length b$ 

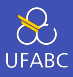

#### E então:

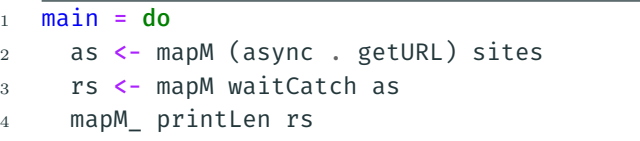

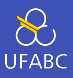

Com isso finalizamos o assunto de Programação Concorrente nessa disciplina, embora não tenhamos esgotado todos os conceitos.

Para quem quiser avançar no assunto, a leitura do livro do Simon Marlow é obrigatória!